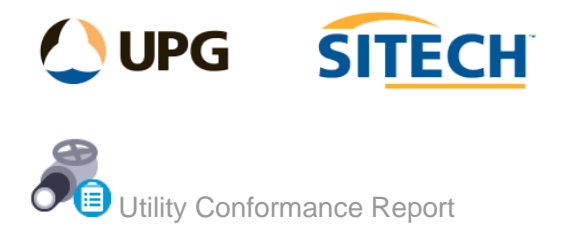

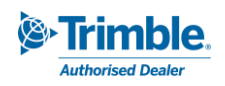

## **Command Description**

The Utility Conformance Report command is for reporting as-built strings against a surface and displaying grades, cover, and location. This command is ideal for reporting underground conduits and subsoils. Options for summary display and an option to visualize output in planview prior to creating report.

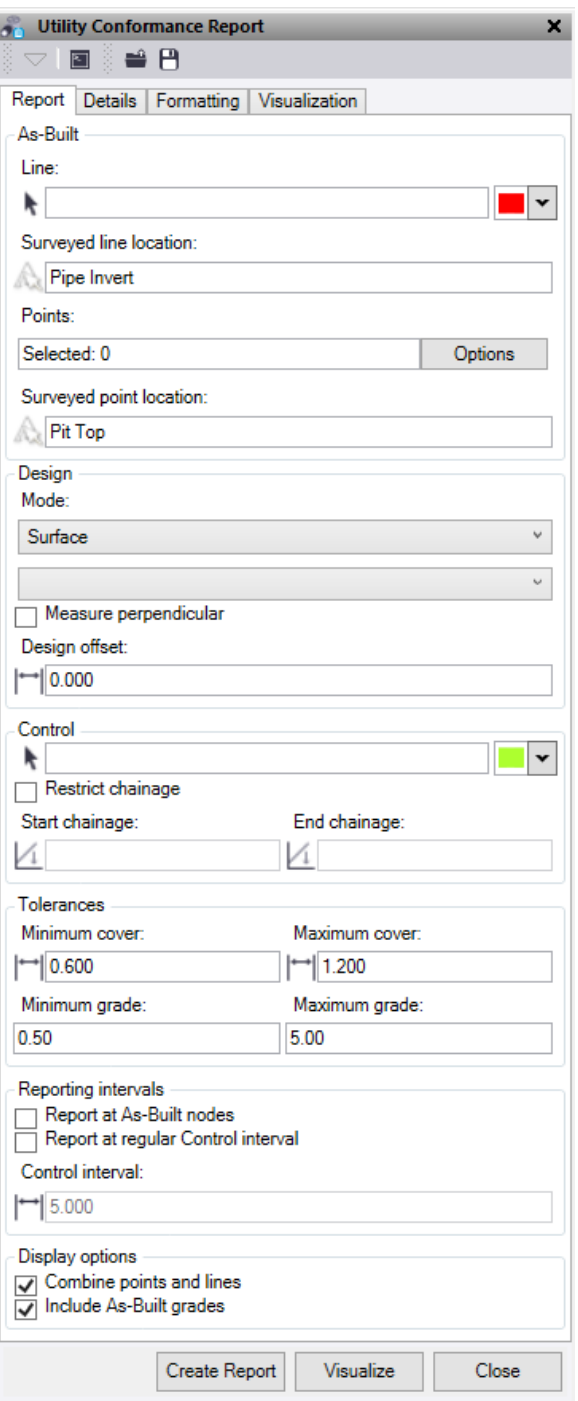

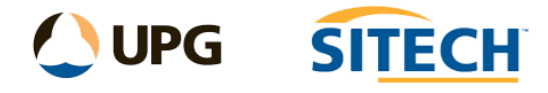

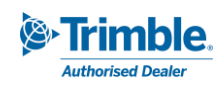

At the top of the command pane there is the ability to **load** and **save** a tolerance setting file. Once you have populated the command with the appropriate tolerances and setting for a report you can save it in a file that can be reloaded in the future.

### Report tab

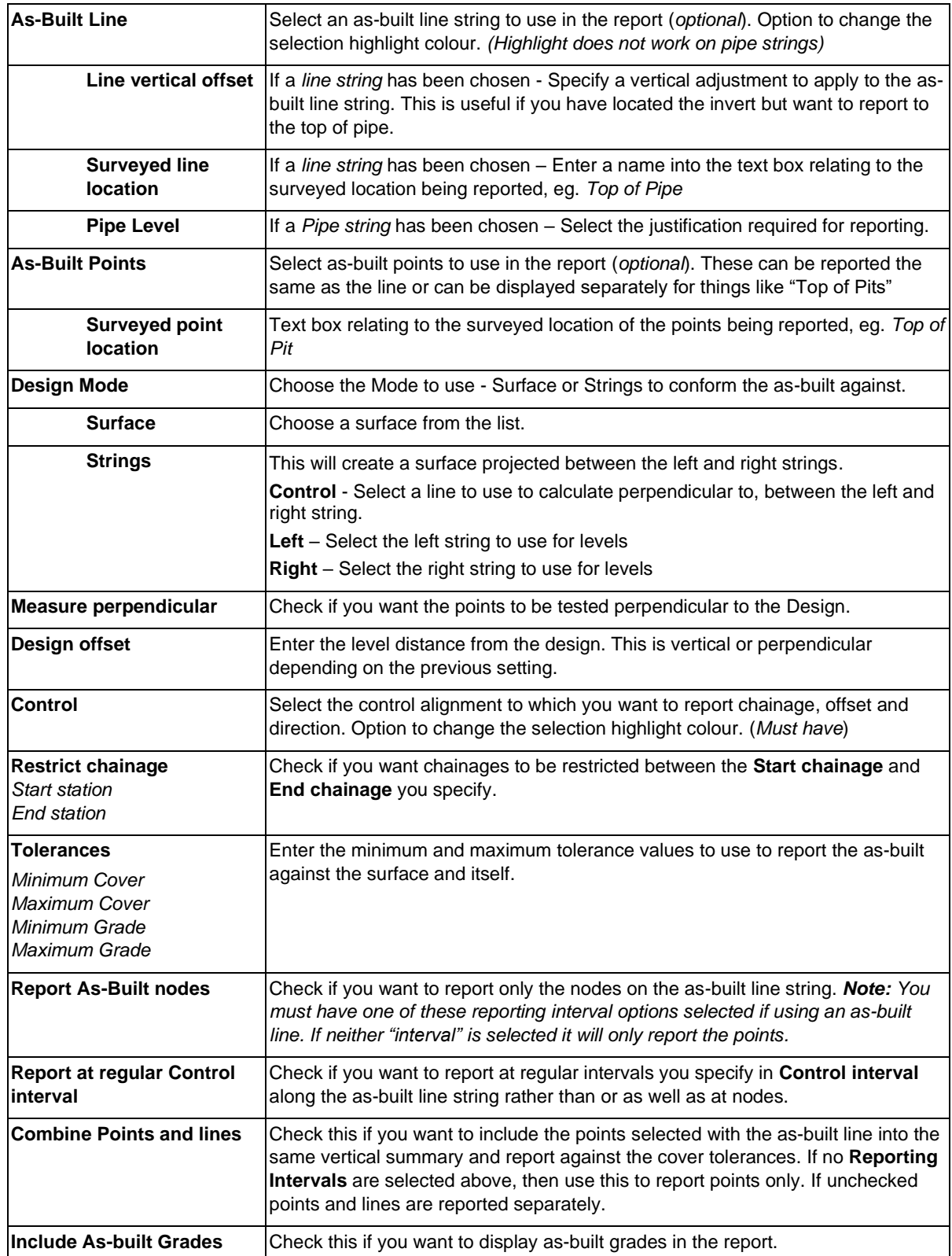

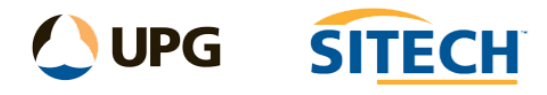

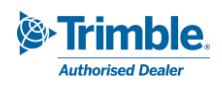

## Details tab

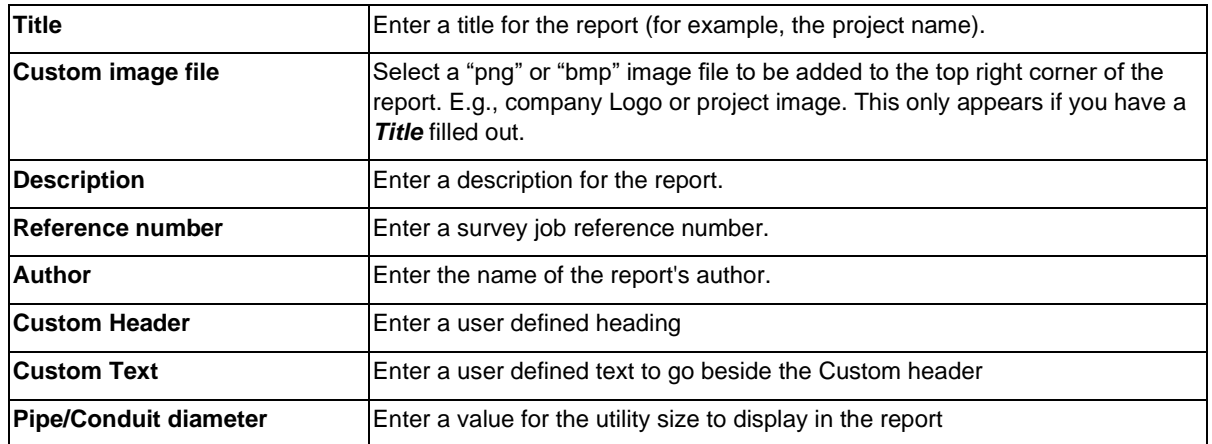

# Formatting tab

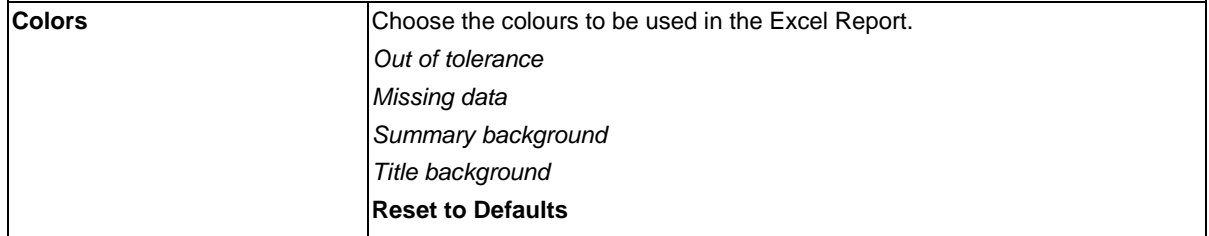

### Visualization tab

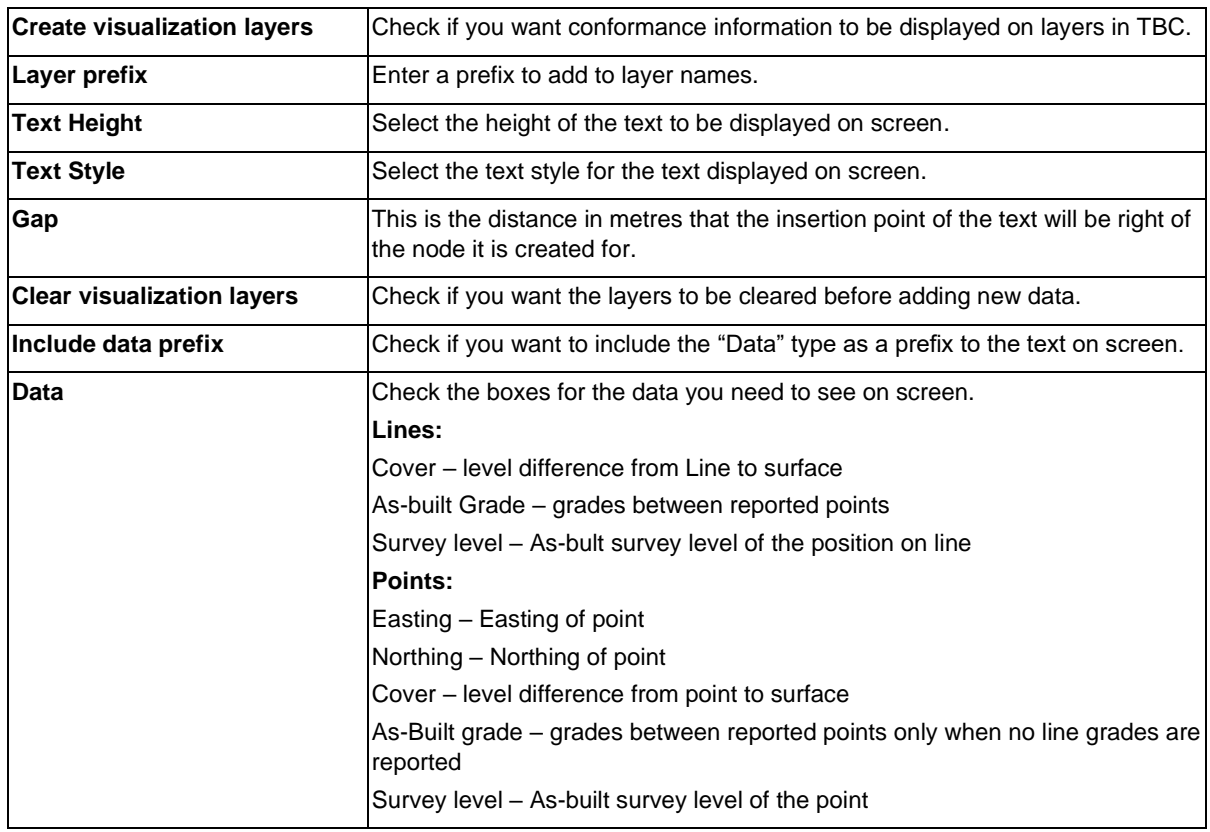